# Package 'sechm'

October 16, 2023

<span id="page-0-0"></span>Type Package

Title sechm: Complex Heatmaps from a SummarizedExperiment

Version 1.8.0

Depends  $R$  ( $>= 4.0$ )

Description sechm provides a simple interface between SummarizedExperiment objects and the ComplexHeatmap package.

It enables plotting annotated heatmaps from SE objects, with easy access to rowData and col-Data columns,

and implements a number of features to make the generation of heatmaps easier and more flexible. These functionalities used to be part of the SEtools package.

Imports S4Vectors, SummarizedExperiment, seriation, ComplexHeatmap, circlize, methods, randomcoloR, stats, grid, grDevices, matrixStats

Suggests BiocStyle, knitr, rmarkdown

biocViews GeneExpression, Visualization

VignetteBuilder knitr

License GPL-3

Encoding UTF-8

RoxygenNote 7.2.1

BugReports <https://github.com/plger/sechm>

git\_url https://git.bioconductor.org/packages/sechm

git\_branch RELEASE\_3\_17

git\_last\_commit 8593830

git\_last\_commit\_date 2023-04-25

Date/Publication 2023-10-15

Author Pierre-Luc Germain [cre, aut] (<<https://orcid.org/0000-0003-3418-4218>>)

Maintainer Pierre-Luc Germain <pierre-luc.germain@hest.ethz.ch>

# <span id="page-1-0"></span>R topics documented:

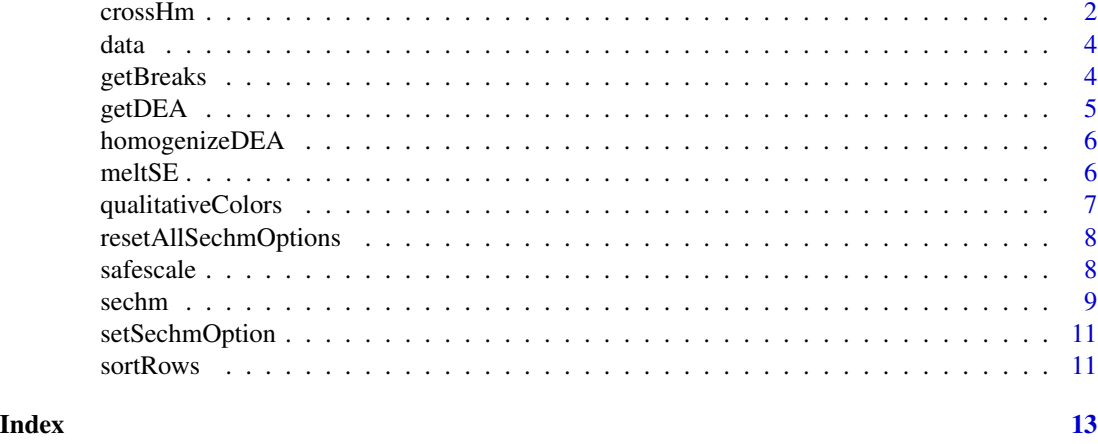

```
crossHm crossHm
```
#### Description

Plot a multi-panel heatmap from a list of [SummarizedExperiment-class](#page-0-0).

#### Usage

```
crossHm(
  ses,
  features,
  do.\text{scale} = \text{TRUE},uniqueScale = FALSE,
  assayName = .getDef("assayName"),
  sortBy = seq_along(ses),
  only.common = TRUE,
  cluster_cols = FALSE,
  cluster_rows = is.null(sortBy),
  toporder = NULL,
  hmcols = NULL,
  breaks = .getDef("breaks"),
  gaps_at = .getDef("gaps_at"),
  gaps_row = NULL,
  name = NULL,
  top_annotation = .getDef("anno_columns"),
  left_annotation = .getDef("anno_rows"),
  anno_{colors} = list(),
  show_rownames = NULL,
  merge_legends = FALSE,
  show_colnames = FALSE,
```
#### <span id="page-2-0"></span>crossHm 3

```
rel.width = NULL,
...
)
```
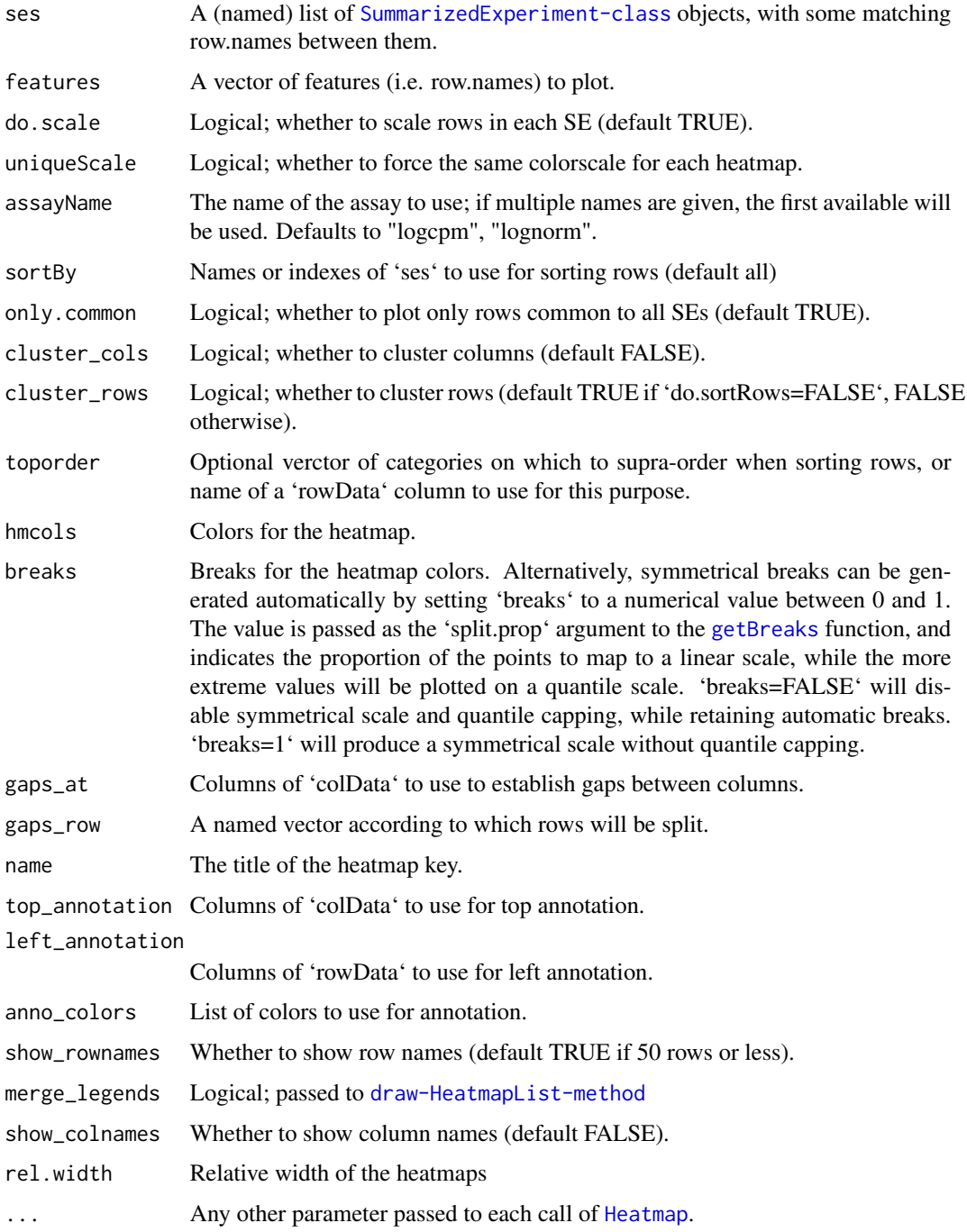

#### Value

A Heatmap list.

#### Examples

```
data("Chen2017", package="sechm")
se1 <- Chen2017[,1:6]
se2 <- Chen2017[,7:15]
se3 <- crossHm(list(se1=se1, se2=se2), row.names(se1)[1:10] )
```
data *Example dataset*

#### Description

A [SummarizedExperiment-class](#page-0-0) containing (a subset of) hippocampus RNAseq of mice treated with Forskolin.

#### Value

a [SummarizedExperiment-class](#page-0-0).

#### References

Chen et al. 2017. Mapping Gene Expression in Excitatory Neurons during Hippocampal Late-Phase Long-Term Potentiation *Frontiers in Molecular Neuroscience*. DOI: 10.3389/fnmol.2017.00039

<span id="page-3-1"></span>getBreaks *getBreaks*

#### Description

Produces symmetrical breaks for a color scale, with the scale steps increasing for large values, which is useful to avoid outliers influencing too much the color scale.

### Usage

```
getBreaks(x, n, split.prop = 0.98, symmetric = TRUE)
```
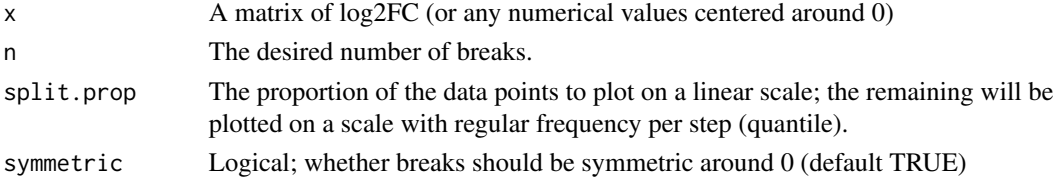

<span id="page-3-0"></span>

#### <span id="page-4-0"></span>getDEA 5

# Value

A vector of breaks of length = 'n'

#### Examples

```
dat <- rnorm(100,sd = 10)
getBreaks(dat, 10)
```
getDEA *getDEA*

### Description

Extracts (standardized) DEA results from the rowData of an SE object.

#### Usage

getDEA(se, dea = NULL, homogenize = TRUE)

# Arguments

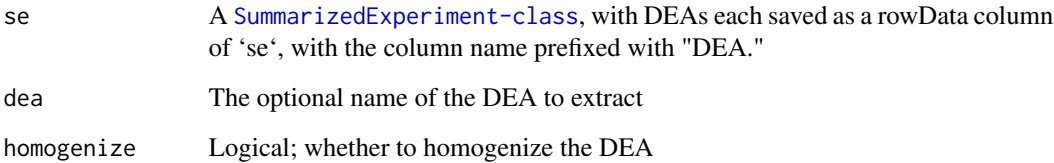

# Value

The DEA data.frame if 'dea' is given, otherwise a named list of data.frames.

#### Examples

```
# loading example SE
data("Chen2017", package="sechm")
# this ones doesn't have saved DEAs in the standard format:
getDEA(Chen2017)
```
<span id="page-5-0"></span>homogenizeDEA *homogenizeDEA*

#### Description

Standardizes the outputs of differential expression methods (to an edgeR-like style)

### Usage

homogenizeDEA(x)

#### Arguments

x A data.frame containing the results of a differential expression analysis

#### Value

A standardized data.frame.

meltSE *meltSE*

#### Description

Melts a SE object into a [ggplot](#page-0-0)-ready long data.frame.

#### Usage

```
meltSE(
 x,
  features,
 assayName = NULL,
  colDat.columns = NULL,
  rowDat.columns = NULL,
  flatten = TRUE,
 baseDF = TRUE
```
#### )

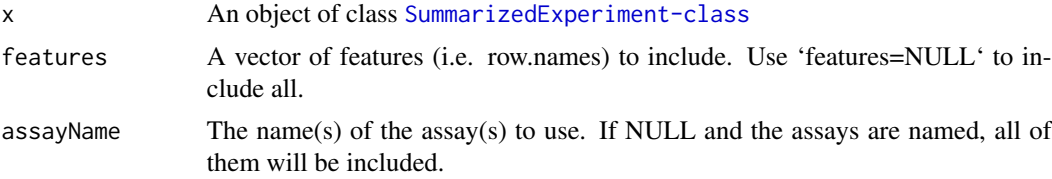

# <span id="page-6-0"></span>qualitativeColors 7

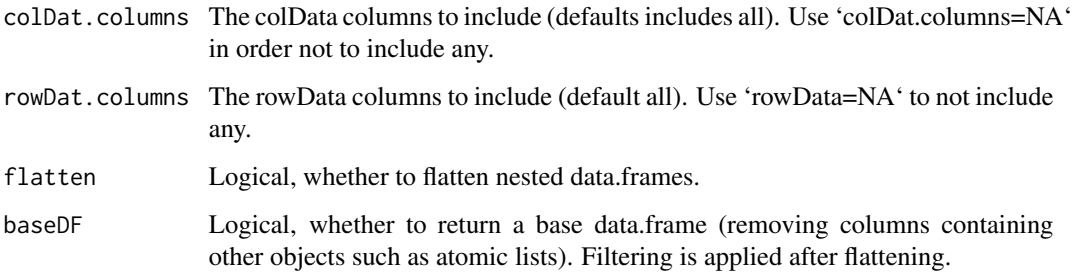

## Value

A data.frame (or a DataFrame).

# Examples

```
data("Chen2017", package="sechm")
head(meltSE(Chen2017,"Fos"))
```
qualitativeColors *qualitativeColors*

# Description

qualitativeColors

# Usage

```
qualitativeColors(names, ...)
```
#### Arguments

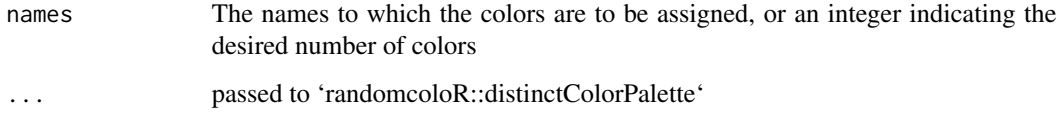

#### Value

A vector (eventually named) of colors

<span id="page-7-0"></span>resetAllSechmOptions *resetAllSechmOptions*

# Description

Resents all package options

#### Usage

resetAllSechmOptions()

#### Value

None

#### Examples

resetAllSechmOptions()

safescale *safescale*

#### Description

Equivalent to 'base::scale', but handling missing values and null variance a bit more elegantly.

# Usage

safescale(x, center = TRUE, byRow = FALSE)

## Arguments

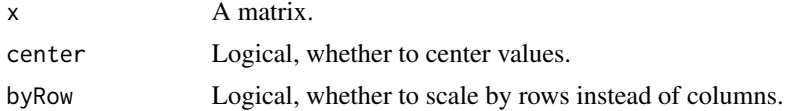

# Value

A scaled matrix.

#### Examples

m <- matrix(rnorm(100), nrow=10) m.scaled <- safescale(m)

<span id="page-8-0"></span>sechm *sechm*

#### Description

ComplexHeatmap wrapper for [SummarizedExperiment-class](#page-0-0).

#### Usage

```
sechm(
  se,
  features,
 do.scale = FALSE,
  assayName = NULL,
 name = NULL,sortRowsOn = seq_len(ncol(se)),
  cluster_cols = FALSE,
  cluster_rows = is.null(sortRowsOn),
  toporder = NULL,
  hmcols = NULL,
 breaks = .getDef("breaks"),
  gaps_at = NULL,
 gaps_row = NULL,
  left_annotation = NULL,
  right_annotation = NULL,
  top_annotation = NULL,
 bottom_annotation = NULL,
  anno_colors = list(),
  show_rownames = NULL,
  show_colnames = FALSE,
  isMult = FALSE,
  show_heatmap_legend = !isMult,
  show_annotation_legend = TRUE,
 mark = NULL,na\_col = "white",annorow_title_side = ifelse(show_colnames, "bottom", "top"),
  includeMissing = FALSE,
  sort.method = "MDS_angle",
  ...
```

```
)
```
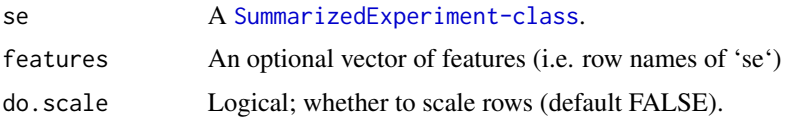

<span id="page-9-0"></span>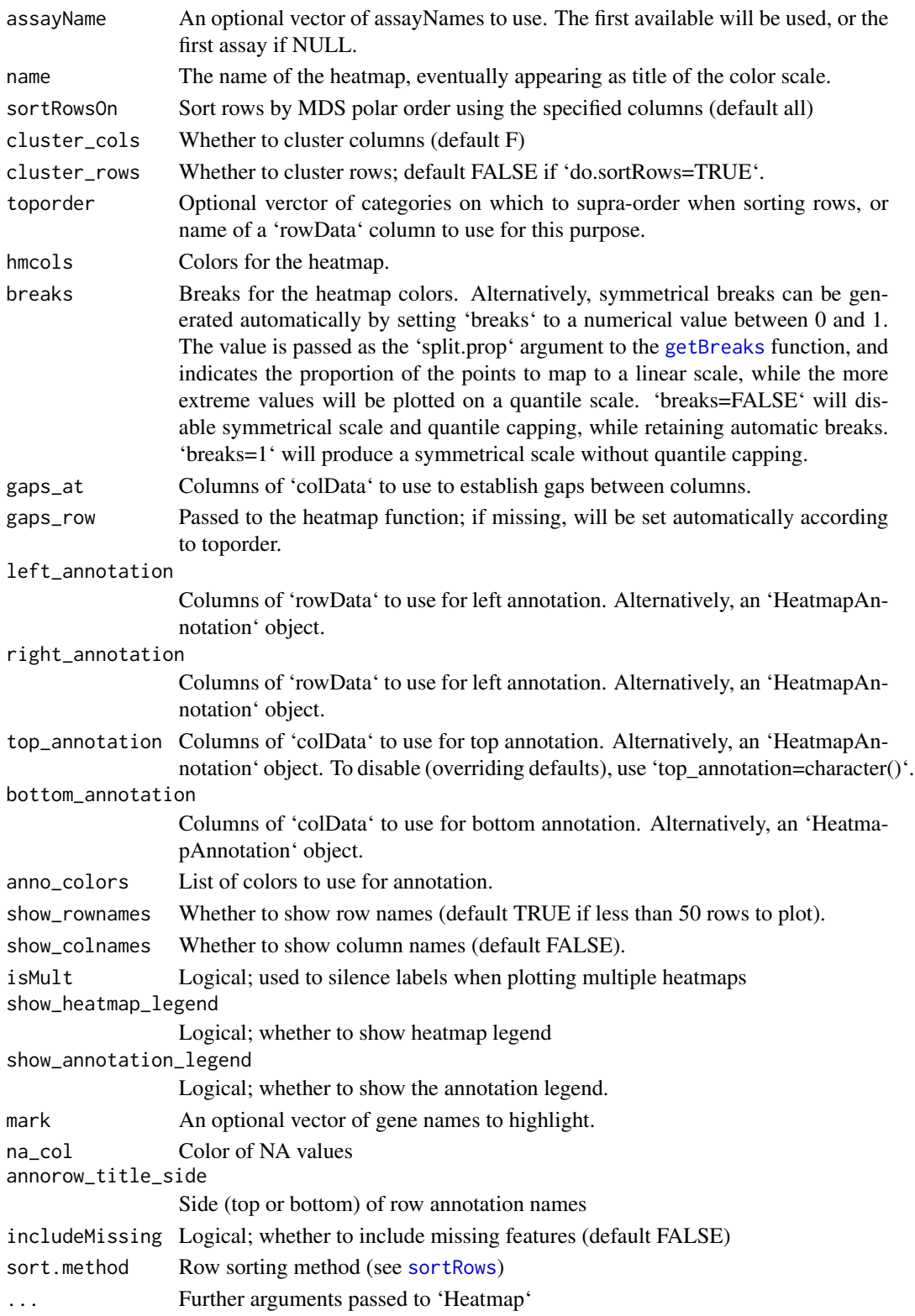

#### <span id="page-10-0"></span>setSechmOption 11

# Value

A a [Heatmap-class](#page-0-0).

#### Examples

```
data("Chen2017", package="sechm")
sechm(Chen2017, row.names(Chen2017)[1:10], do.scale=TRUE)
```
setSechmOption *setSechmOption*

# Description

Sets a package-wide option for 'sechm'

#### Usage

```
setSechmOption(variable, value)
```
#### Arguments

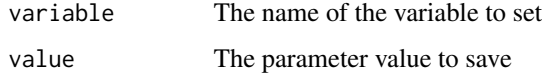

#### Value

None

# Examples

```
setSechmOption("hmcols", value=c("blue","black","yellow"))
```
<span id="page-10-1"></span>sortRows *sortRows*

### Description

sortRows

#### 12 sortRows

# Usage

```
sortRows(
 x,
 z = FALSE,
 toporder = NULL,
 na.rm = FALSE,method = "MDS_angle",
 toporder.meth = "before"
)
```
#### Arguments

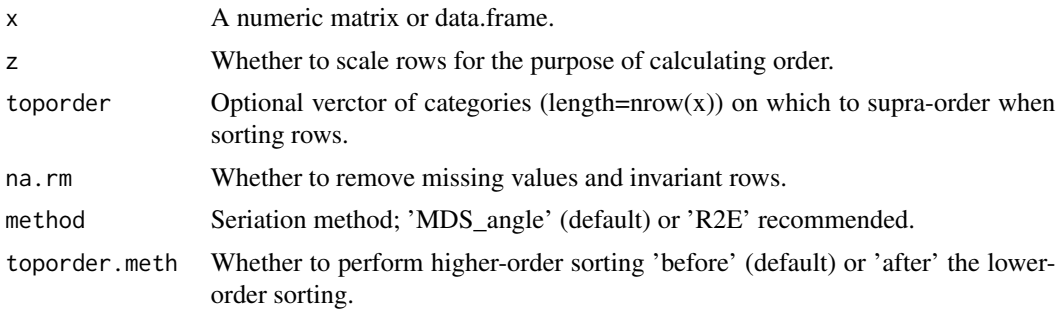

#### Value

A reordered matrix or data.frame.

#### Examples

```
# random data
m <- matrix( round(rnorm(100,mean=10, sd=2)), nrow=10,
            dimnames=list(LETTERS[1:10], letters[11:20]) )
m
sortRows(m)
```
# <span id="page-12-0"></span>Index

Chen2017 *(*data*)*, [4](#page-3-0) crossHm, [2](#page-1-0) data, [4](#page-3-0) getBreaks, *[3](#page-2-0)*, [4,](#page-3-0) *[10](#page-9-0)* getDEA, [5](#page-4-0) ggplot, *[6](#page-5-0)* Heatmap, *[3](#page-2-0)* homogenizeDEA, [6](#page-5-0) meltSE, [6](#page-5-0) qualitativeColors, [7](#page-6-0) resetAllSechmOptions, [8](#page-7-0) safescale, [8](#page-7-0) sechm, [9](#page-8-0)

setSechmOption, [11](#page-10-0) sortRows, *[10](#page-9-0)*, [11](#page-10-0)